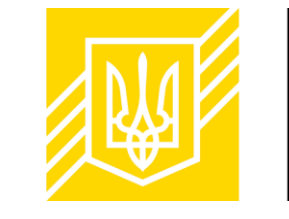

Міністерство фінансів України

# ДЕРЖАВНА ПРОГРАМА «ДОСТУПНИЙ ФІНАНСОВИЙ ЛІЗИНГ  $5 - 7 - 9%$

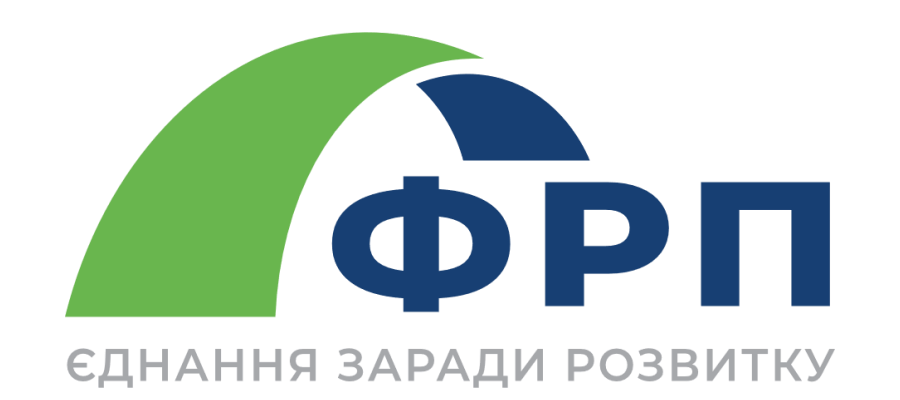

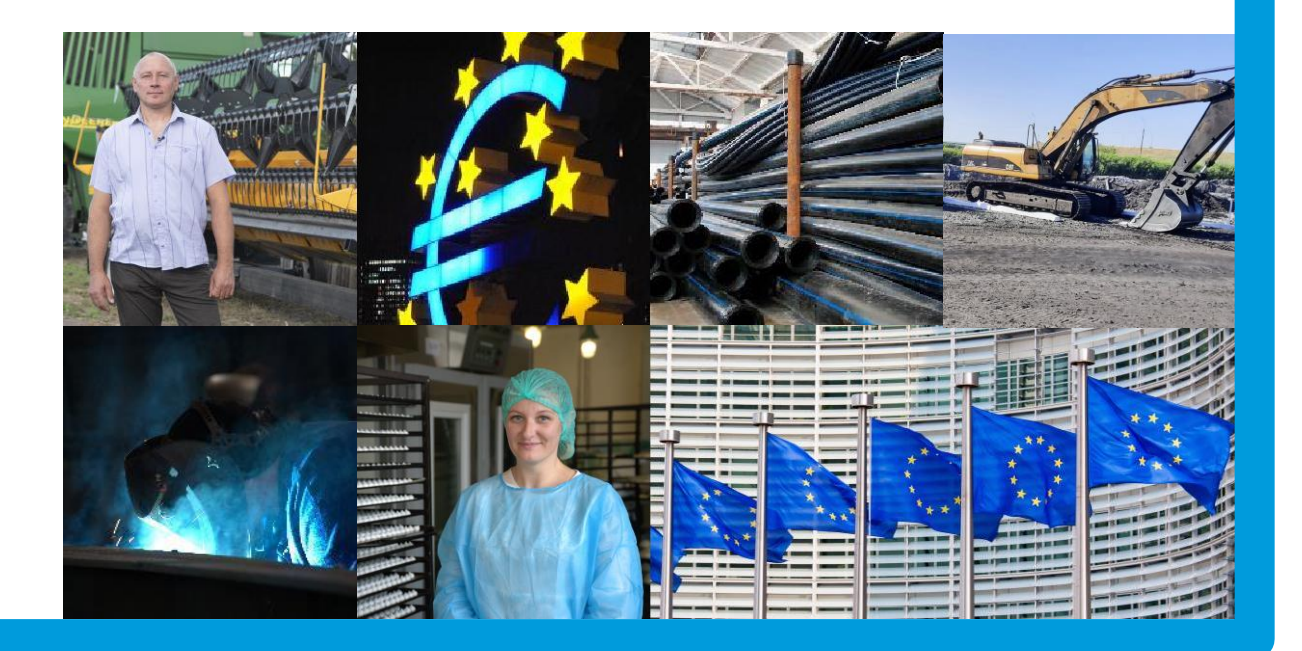

### Кредитування підприємств України зросло на 42,7%, що є найвищим показником за останні 8 років

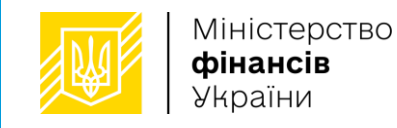

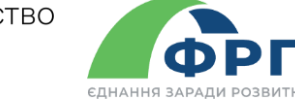

доступний фінансовий

лізинг

Для посилення інвестиційної

середнього бізнесу України

Порядок надання фінансової державної підтримки МСП за

лізингу, яким запроваджується

Мінфін і ФРП розробили

договорами фінансового

фінансовий лізинг 5-7-9%»\*

програма «Доступний

активності малого та

Обсяг чистих гривневих кредитів суб'єктів господарювання зріс на 42,7% у річному вимірі

Вагомим чинником такого росту за оцінкою НБУ стала Державна програма «Доступні кредити 5-7-9%»

Чисті кредити суб'єктам господарювання в гривнях.  $2019 = 100\%$ \*

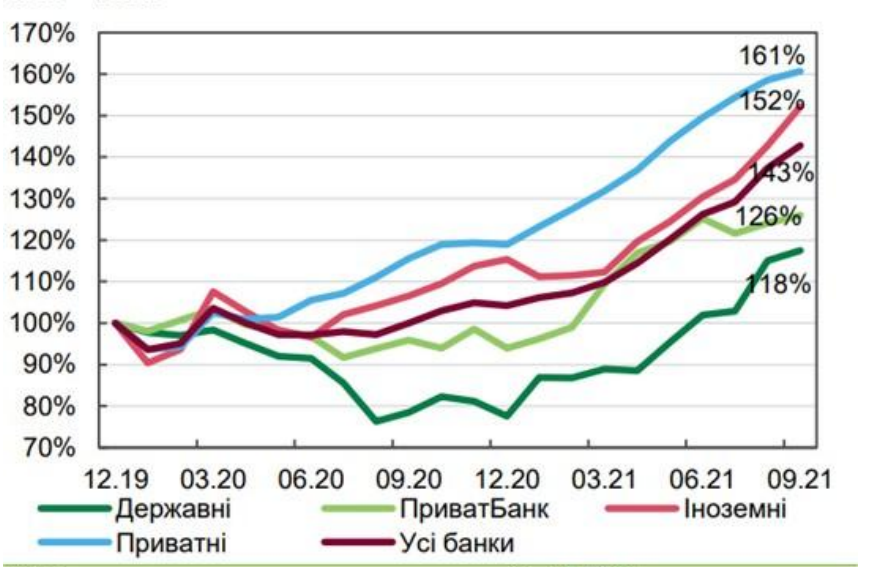

\* У банках, платоспроможних станом на 01.10.2021.

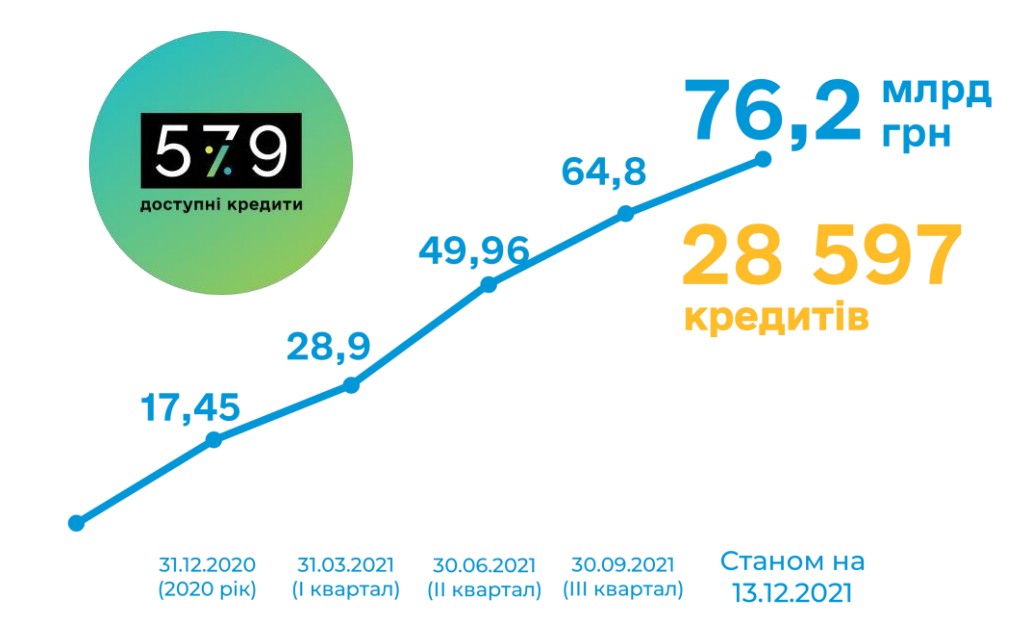

#### Розподіл 76,2 млрд грн

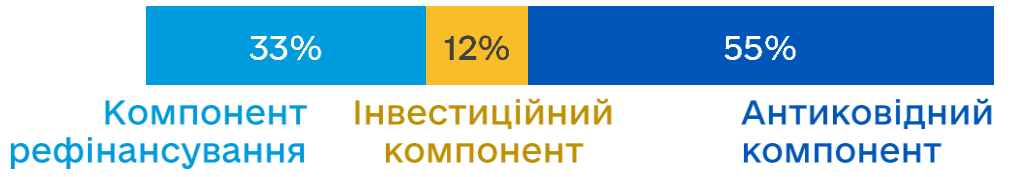

\*Постанова Кабінету Міністрів України від 21 жовтня 2021 р. № 1106 «Про внесення змін до постанов Кабінету Міністрів України від 24 січня 2020 р. № 28 і 29»

#### Мета програми

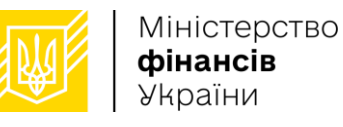

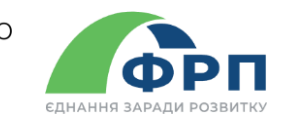

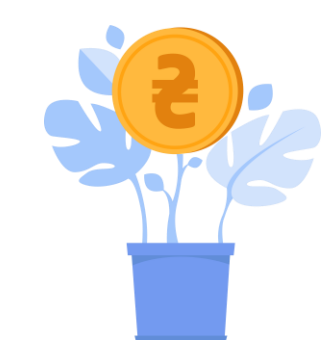

Посилення інвестиційної активності ММСП

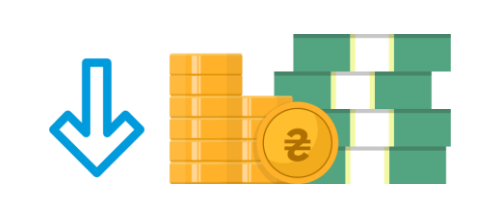

Забезпечення рівної конкуренції на фінансовому ринку, що сприятиме природньому зменшенню вартості фінансування

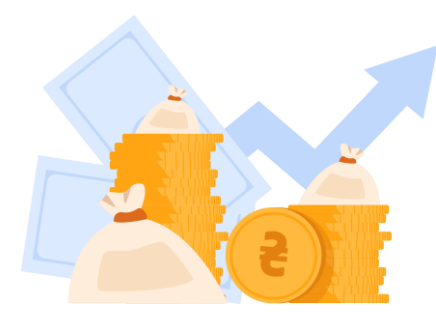

Розширення альтернативних джерел фінансування інвестицій ММСП

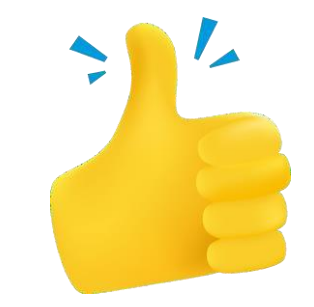

Спрощення доступу ММСП до фінансового лізингу

#### Загальний опис програми

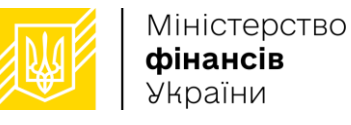

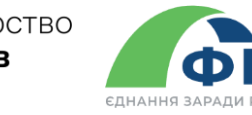

#### Основні переваги лізингової форми фінансування порівняно з класичним банківським кредитуванням

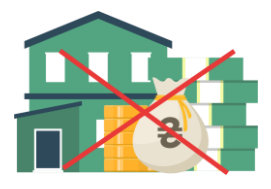

Відсутність необхідності внесення застави

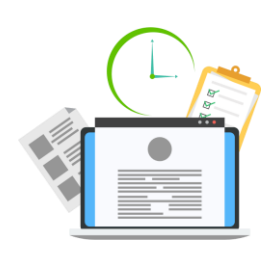

Більш оперативний розгляд лізингової заявки від ММСП та оформлення договору фінансового лізингу

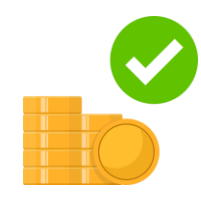

Менший розмір власного внеску ММСП порівняно з банківським кредитуванням, оскільки власником предмету лізингу залишається лізингова компанія

\*Постанова Кабінету Міністрів України від 21 жовтня 2021 р. № 1106 «Про внесення змін до постанов Кабінету Міністрів України від 24 січня 2020 р. № 28 і 29»

#### Що можна взяти у лізинг?

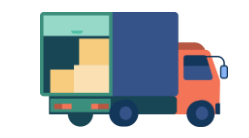

Транспортні засоби

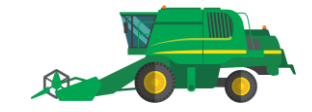

С/г техніка

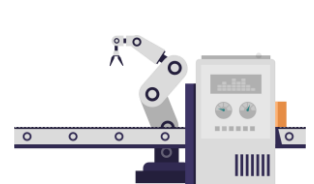

Техніка для виробництва чи надання послуг

Інше обладнання для господарської діяльності майже кожного підприємця

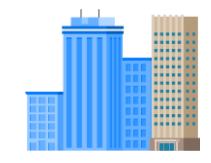

#### Нерухомість

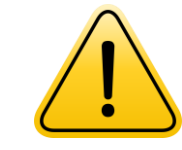

Програмою дозволене інвестиційне фінансування, а фінансування обігових коштів та рефінансування заборгованості за діючими договорами лізингу не передбачене

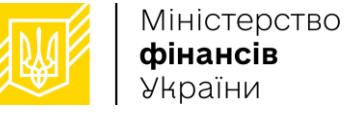

**фінансів** України

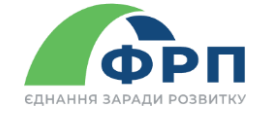

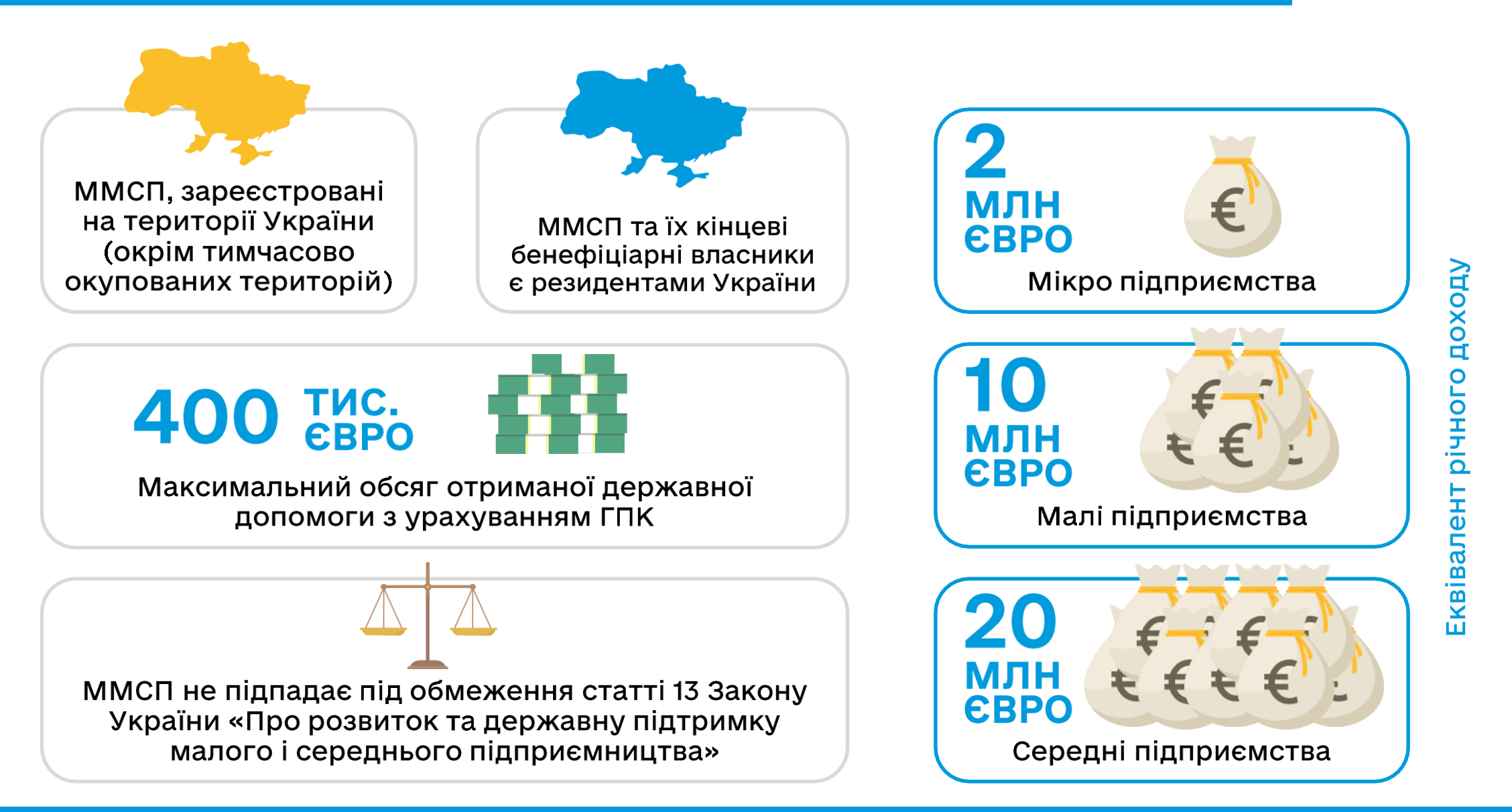

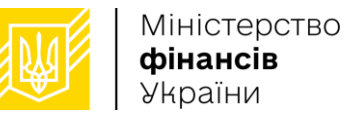

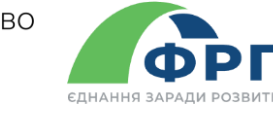

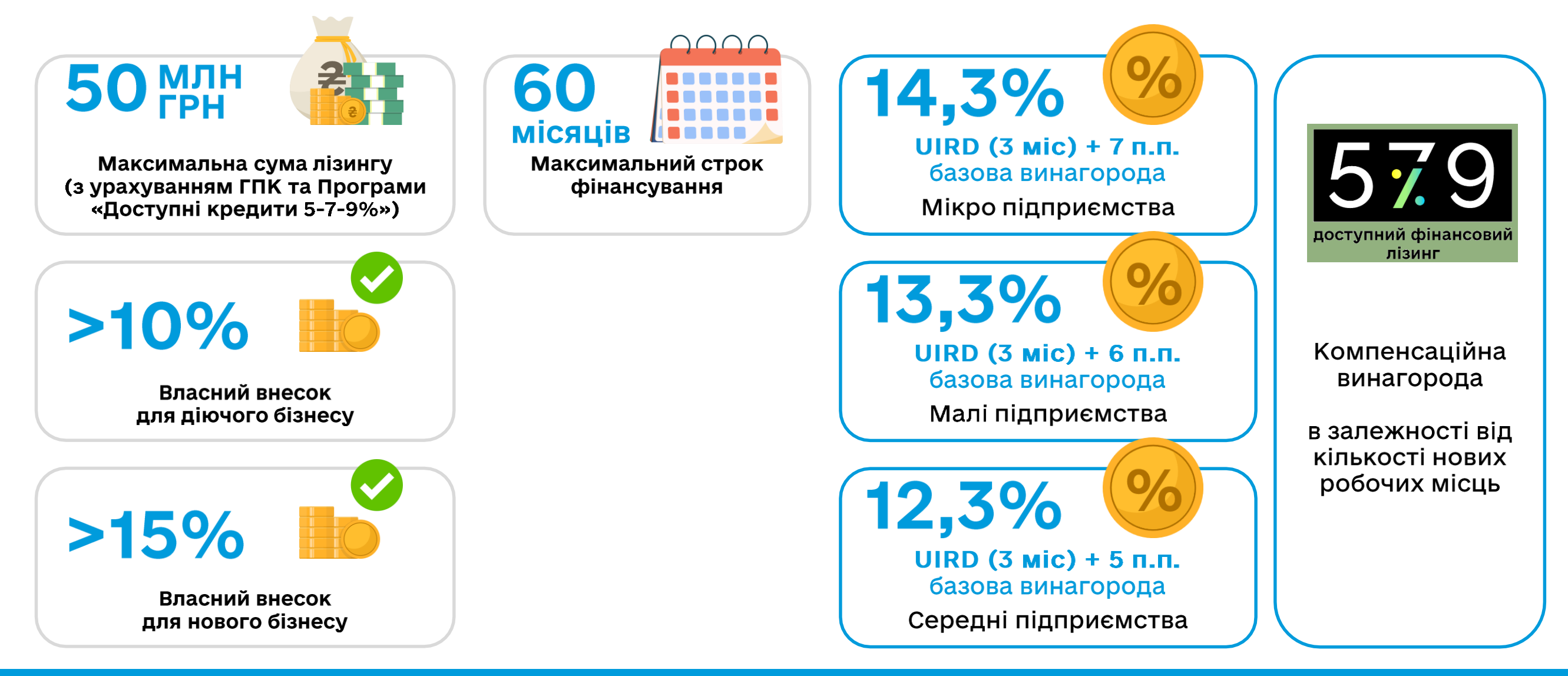

### Процедура участі ММСП у програмі «Доступний фінансовий лізинг 5-7-9%»

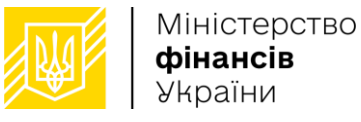

**ODI CUHAHHO SADAUM DOSBUTK** 

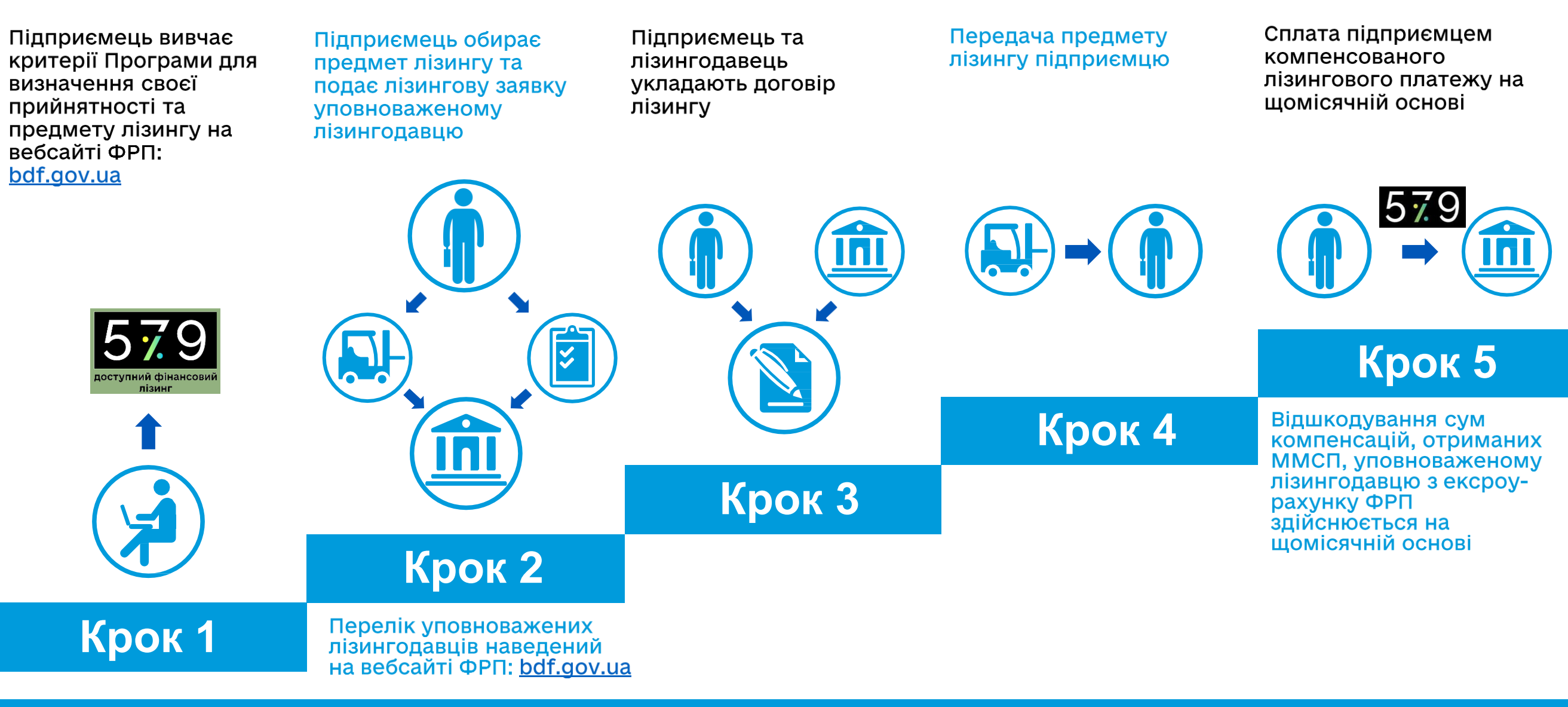

Доступний фінансовий лізинг 5-7-9%

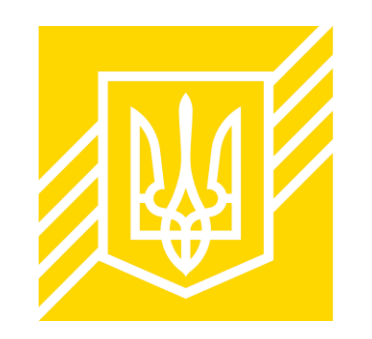

## Міністерство фінансів України

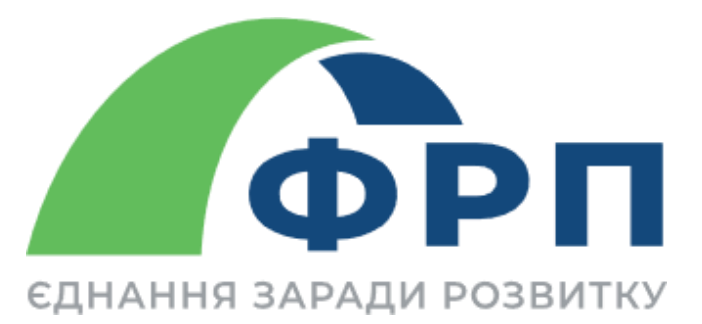

## ДЕРЖАВНА ПРОГРАМА «ДОСТУПНИЙ ФІНАНСОВИЙ ЛІЗИНГ  $5 - 7 - 9%$